Closing today: HW\_2A, 2B, 2C Closing next Wed: HW\_3A, 3B, 3C (Pretend 3A, 3B, and 3C are closing Sunday!) Midterm 1 is Thursday, April 21, covers 4.9, 5.1-5.5, 6.1-6.3

### Entry Task:

Find the area of the region bounded by  $x = y^2$  and  $y = x^3$  in 2 ways:

- (i) Using dx
- (ii) Using dy

# **6.2 Finding Volumes Using Cross-Sectional Slicing**

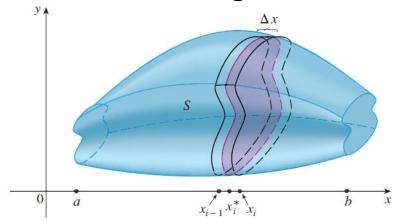

If we can find the general formula,  $A(x_i)$ , for the area of a cross-sectional slice, then we can approximate volume by:

Volume of one slice  $\approx A(x_i) \Delta x$ 

Total Volume 
$$\approx \sum_{i=1}^{n} A(x_i) \Delta x$$

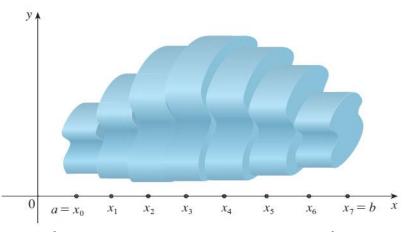

This approximation gets better and better with more subdivisions, so we say

Exact Volume = 
$$\lim_{n\to\infty} \sum_{i=1}^{n} A(x_i) \Delta x$$

And we conclude

Volume = 
$$\int_{a}^{b} A(x)dx$$

$$= \int_{a}^{b} "Cross-sectional area formula" dx$$

#### Volume using cross-sectional slicing

- Draw! Cut perpendicular to the axis of rotation. If you draw a line at the cut, the axis you cut across is the variable you are using!
   Draw a typical cross-section, label Δx or Δy and label x or y, appropriately.
   Label everything in terms of the appropriate variable.
- 2. Area? Find the formula for the area of a cross-sectional slice.

Disc: Area =  $\pi$ (radius)<sup>2</sup>

Washer: Area =  $\pi$ (outer)<sup>2</sup> -  $\pi$ (inner)<sup>2</sup>

Square: Area = (Height)(Length)

Triangle: Area = ½ (Height)(Length)

3. Integrate the area formula.

Example: Consider the region, R, bounded by  $y = \sqrt{x}$ , y = 0, and x = 1. Find the volume of the solid obtained by rotating R about the x-axis.

- 1. Draw and label!
- 2. Cross-sectional area?
- 3. Integrate area.

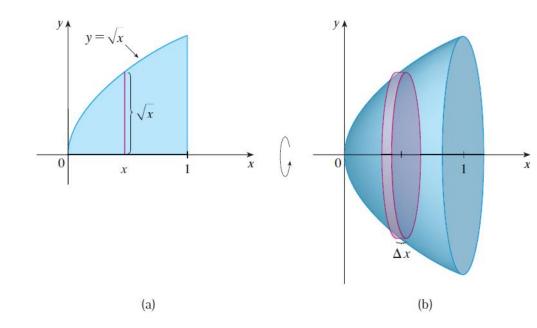

Example: Consider the region, R, bounded by  $y = \sqrt{x}$ , x = 0, and y = 1. Find the volume of the solid obtained by rotating R about the y-axis.

Example: Consider the region, R, bounded by y = x and  $y = x^4$ . Find the volume of the solid obtained by rotating R about the x-axis.

- 1. Draw and label!
- 2. Cross-sectional area?
- 3. Integrate area.

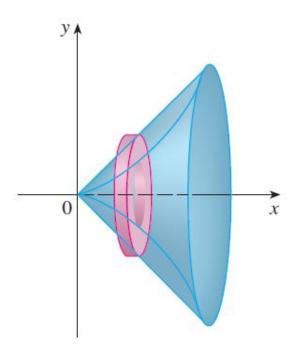

Example: Consider the region, R, bounded by y = x and  $y = x^4$ . (R is the same as the last example).

(a) Now rotate about the horizontal line y = -5. What changes?

(b) Now rotate about the horizontal line y = 10. What changes?

# Example:

Set up an integral for find the volume obtained by rotating the region bounded by  $y = x^3$ , y = 8, and x = 0 about the vertical line x = -10.

# Example:

(From an old final and homework)
Find the volume of the solid shown.
The cross-sections are squares.

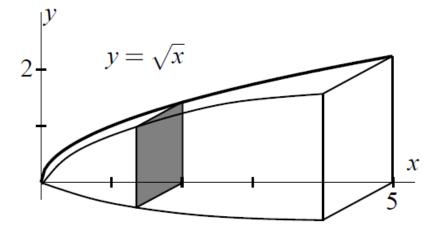

- 1. Draw and label!
- 2. Cross-sectional area?
- 3. Integrate area.

## **Summary (Cross-sectional slicing):**

- 1. Draw Label
- 2. Cross-sectional area?
- 3. Integrate area.

#### This method has one major limitation:

If the cross-sections are perpendicular to the x-axis (for example if you are rotating about the x-axis), then you must use dx.

If the cross-sections are perpendicular to the y-axis (for example if you are rotating about the y-axis), then you must use dy.

What if we were rotating about the x-axis and we wanted to use dy? This method won't work! We need another method. That is what we will do in 6.3.